The following paper was originally published in the

Proceedings of the 3rd USENIX Windows NT Symposium

Seattle, Washington, USA, July 12–13, 1999

# REDUCING STARTUP LATENCY IN WEB AND DESKTOP APPLICATIONS

Dennis Lee, Jean-Loup Baer, Brian Bershad, and Tom Anderson

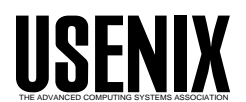

© 1999 by The USENIX Association All Rights Reserved For more information about the USENIX Association:<br>Phone: 1 510 528 8649 FAX: 1 510 548 5738 Phone: 1 510 528 8649 Email: office@usenix.org WWW: http://www.usenix.org

Rights to individual papers remain with the author or the author's employer. Permission is granted for noncommercial reproduction of the work for educational or research purposes. This copyright notice must be included in the reproduced paper. USENIX acknowledges all trademarks herein.

# Reducing Startup Latency in Web and Desktop Applications

Dennis Lee, Jean-Loup Baer, Brian Bershad, and Tom Anderson Department of Computer Science and Engineering University of Washington, Box 352350 Seattle, WA 98195-2350  ${dlee, bare,bershad, tom}$ es.washington.edu

# Abstract

Application startup latency has become a performance problem for both desktop applications and web applications. In this paper, we show that much of the latency experienced during application startup can be avoided by more efficiently packing application code pages. To take advantage of more efficient packing, we describe the implementation of demand paging for web applications. Finally, we show that combining demand paging with code reordering can improve application startup latency by more than 58%.

#### $\mathbf{1}$ **Introduction**

Program startup latency is an important performance problem for both desktop and web applications. Desktop applications are becoming larger and improvements in disk speeds have not kept up with the improvements in CPU speed. For example, Microsoft Word 2.0 on an Intel 66 Mhz 486 takes about 14 seconds to start, while Microsoft Word 7.0 on a 200 Mhz Pentium Pro occasionally takes almost 17 seconds to start.

The situation is worse for web applications on the Internet. For many users, web applications take a long time (a few minutes) to start because they connect to the Internet through high latency, low bandwidth links (i.e., modems). For example, Vivo, a 2 popular video display and control application, takes over 8 minutes to download over a 56 Kbps modem link and over 2 minutes on a 256 Kbps DSL link. A similar problem occurs in the context of corporate intranets: mobile professionals frequently download new versions of internal corporate web applications

and experience frustrating wait times for these applications.

Researchers have recently proposed several ways for improving startup latency including compression [Enst et al. 97, Franz & Kistler 97], non-strict execution [Krintz et al. 98], just-in-time code layout [Chen & Leupen 97], and optimizing disk layout [Melanson 98] .

Our approach is orthogonal and uses *code re*ordering  $\mu$  and demand and demand paging paging [Levy & Redell 82] to improve the startup latency of web and desktop applications, and reduce the load on web servers and the network. Our approach essentially improves startup time by improving the effectiveness of demand paging systems: we place procedures that will probably be used by the application into a single contiguous block in the binary. This approach can improve the startup latency of web applications by more than 58% and that of desktop applications by more than 45%.

### The rest of this paper

Section 2 presents the motivation and architecture for improving application startup latency. Section 3 describes our experimental methodology and setup. In Section 4, we present the results of our measurements. Finally, Section 5 concludes.

# Approach

As motivation, we first present the results of profiling several web and desktop applications. These profiles show that existing applications can be better laid out to optimize startup latency. We then present our architecture for code reordering and our architecture for allowing partial downloads of web applications using demand paging.

#### $2.1$ Motivation

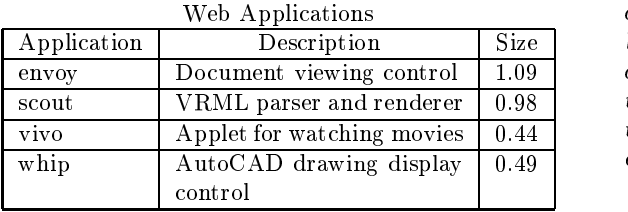

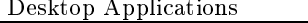

| Application | Description               | Size |  |
|-------------|---------------------------|------|--|
| acrobat     | Adobe Acrobat Reader 3.0  | 2.26 |  |
| netscape    | Netscape Navigator 3.1    | 3.17 |  |
| photoshop   | Adobe Photoshop 4.0       | 3.65 |  |
| powerpoint  | Microsoft PowerPoint 7.0b | 4.36 |  |
| word        | Microsoft Word 7.0        | 3.78 |  |

Table 1: Web and Desktop Applications. Our web applications consists of four ActiveX [Chappell 96] con trols which display various document types. The size column gives the size of the main application binary in megabytes. For web applications, the given size is the uncompressed size of the main application binary and does not include dynamically loaded libraries (DLLs) used by the applications.

We profiled four web applications and five desktop applications (c.f., Table 1) to determine if there **If** it was an opportunity to improve startup time by improving the layout of procedures in a program binary.

Table 2 shows the statistics derived from profiling four web applications. We ran these applications to completion with a typical workload to determine how many procedures in the application are actually used. The table shows that the applications utilize only between 38% (envoy) and 84% (scout) of the bytes in their program binaries. Typically, web applications download their entire program binaries before starting. The utilization statistics suggest 2.2 that startup times could be signicantly improved if we download only the procedures actually used by the application.

| App.  |     |          |     | Kilobytes in Each Component |     |             |
|-------|-----|----------|-----|-----------------------------|-----|-------------|
|       |     | Data     |     | Used Code                   |     | Unused Code |
| envoy | 248 | (23%)    | 164 | $(15\%)$                    | 685 | $(62\%)$    |
| scout | 285 | $(29\%)$ | 262 | (27%)                       | 440 | $(45\%$     |
| vivo  | 274 | (62%)    | 102 | (23%)                       | 69  | $(16\%)$    |
| whip  | 197 | $(40\%)$ | 71  | 14%                         | 224 | $46\%$      |

Table 2: Utilization of Web Applications. The percentages in parenthesis show the fraction of the entire binary covered by the particular component. The data column shows the size of all the non-code sections of the binary including section headers. The unused column shows the potential benefit of not downloading the entire application binary.

Table 3 shows statistics for code pages of different desktop applications during startup. The binary for desktop applications is demand paged so we examine the utilization of the code pages brought in during startup. The table shows that only 26% (*netscape*) to  $47\%$  (*word*) of these pages are utilized. Interestingly, netscape and photoshop touch almost every code page in their main binary during startup suggesting that even with demand paging the entire application is loaded to memory from disk. The low page utilization numbers for all applications suggest that like web applications, startup latency can be improved for desktop applications by bringing in only the actual procedures used by the application.

| Application | Code Pages |         |           |             |  |  |  |
|-------------|------------|---------|-----------|-------------|--|--|--|
|             | Total      | Touched |           | Utilization |  |  |  |
| acrobat     | 404        | 246     | (60%)     | 28%         |  |  |  |
| netscape    | 388        | 388     | $(100\%)$ | 26%         |  |  |  |
| photoshop   | 594        | 479     | $(80\%)$  | 28\%        |  |  |  |
| powerpoint  | 766        | 164     | $(21\%)$  | 32%         |  |  |  |
| word        | 743        | 300     | $40\%$    |             |  |  |  |

Table 3: Desktop Application Profile Results. Touched gives the number of code pages touched during program startup. Utilization gives the average fraction of used procedures in touched code pages. Page fault rates during startup could be reduced by better packing code pages.

# ${\rm Architecture}$

The previous subsection showed that much of the code transferred over the network or transferred from the disk is not used by the application. Our approach aims to transfer only the used procedures in the application.

<sup>1</sup>Our tools work only on applications that contain relocation information. We used the latest versions of the desktop applications that contain relocation information. Unfortunately, many new applications ship with relocations stripped.

Figure 1 shows a diagram of the object rewriting phases of our approach. We use profile information to predict with high accuracy which part of the application would be used. Using an object rewriting engine, we then move the likely-used procedures together at the top of the code section, essentially packing pages better to make the demand paging system more efficient. For our experiments, we simply arrange the code section in first-touch order. Ordering using procedure affinity [Pettis & Hansen 90] might be better for locality but first touch order works well enough for our goal of improving startup latency.

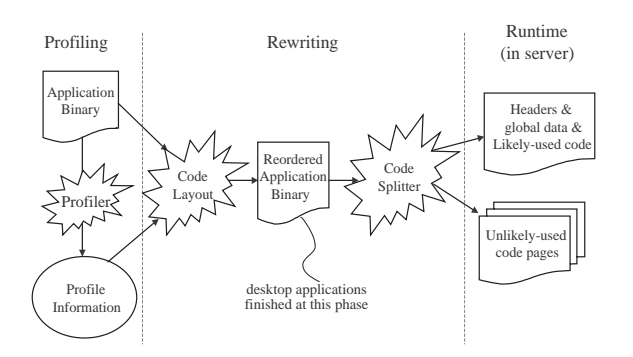

Figure 1: Object Rewriting Phases

For desktop applications, the system is done after generating the binary from the code reordering phase. The built-in O/S demand paging system will load in only the fraction of the pages containing the used procedures.

For web applications, the system needs to be able to<br>download only the part of the application required  $\frac{3}{2}$ download only the part of the application required for execution. The code-splitting module splits the binary into (1) a large main binary that contains the **3.1** data portion of the binary and the likely-used procedures, and  $(2)$  several page-sized files containing the unlikely-used procedures. At runtime, when the client requests the web application, the server only transfers the main binary. When the client needs an unlikely-used procedure, it has to request the pagesized file that contains the procedure.

### Web Client Architecture

Our client architecture extends demand paging to web applications. This provides a convenient mechanism to detect missing pages and to allow the system to function correctly when control passes to

functions that are not present in the initial down $load$ 

Figure 2 shows a diagram of what happens on the web client during program runtime. When a web application is accessed by the client browser, only pages containing the data and likely-used portion of the binary are downloaded. The part of the binary that has not been downloaded is marked PAGE NO ACCESS by the system.

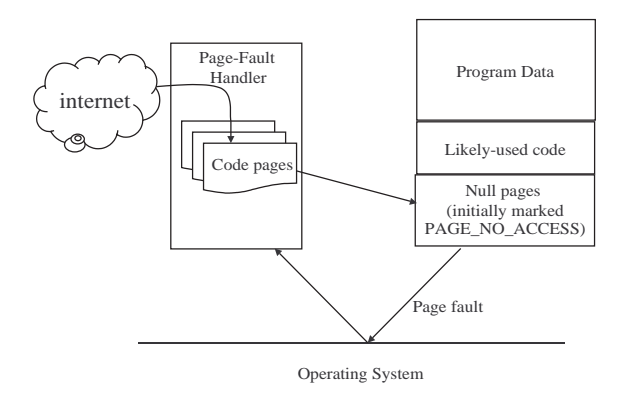

Figure 2: Web Client Architecture

If the application transfers control to a page that is marked PAGE NO ACCESS, the page-fault handler is invoked. We modified the handler to contact the web server, download the file containing the page, and place the page in the appropriate location in application memory. <sup>2</sup>

## Experimental Methodology

### **Startup Latency**

To determine the startup latency, our timing system (1) invokes the application, and (2) simulates a user initiated event by sending a message to an application window. We define startup latency as the time from the invocation of the application to the time the application replies to the message sent by the timing system.

Our timing method works because of the Windows NT event queue model and the way most Windows

 $2As$  an alternative to downloading individual files each containing a single code page, the client could use the range option in HTTP 1.1 [Nielsen et al. 97]. This would avoid splitting the application binary into multiple files.

applications are written. Under Windows NT, windows are assigned to threads, and messages are sent to thread-local event queues. Messages are delivered to this queue and do not interrupt the execution of the owning thread. For most applications, threads process their message queue only when they have nished initializing and are ready to respond to user input.

Occasionally, a thread responsible for the main application window will respond to a user message even when other threads are still drawing other windows (e.g., tool bar windows). Since users are unlikely to interact with the application until after all the initial windows have been drawn, the timing system sends a message to the last window drawn instead of the main application window.

#### $3.2$ Environment

Our client system was a Pentium Pro 200 system running Windows NT 4.0 Service Pack 3, with 128 MB of memory, and a Seagate ST34371W disk. We used a slightly modified version of Internet Explorer 4.0 as our browser. Our measurements were taken using the processor cycle counter and the performance counters built into Windows NT. All our network measurements were taken on isolated net works with no external traffic.

For our web server, we use Apache 1.3b5 running on FreeBSD 2.2.6. To control the bandwidth and latency between the web server and the client, we installed the dummynet [Rizzo 99] patch to the BSD kernel. Our Internet application experiments looked at a range of bandwidths (from 56 Kbits/second to 3 Mbits/second) and latencies (from 10 ms. to 200 ms.) which cover the range of network conditions on the Internet.

The application server used in our experiments with application startup latency was a Pentium Pro 200 system running Windows NT 4.0 service pack 3 with 64 MB of memory. Unfortunately, we could not control the bandwidth or latency to the application server on NT so our measurements for desktop applications only involve communication on a single shared 10 Mbit Ethernet link.

We used Etch [Romer et al. 97, Lee et al. 98], a binary instrumentation and rewriting engine, to pro file and rewrite the applications used in this study. For all our experiments, we profile and reorder only the main application binary. For our prototype implementation, we simulate having an augmented page fault handler using the Windows NT debugger API [Microsoft 98]. The web browser is run in the context of a custom debugger.

#### Results  $\boldsymbol{\Lambda}$

In this section, we present the results of our experiments optimizing the startup latency. Section 4.1 describes the results for web applications, and Section 4.2 describes the results for desktop applica-

# 4.1 Web Applications

In this subsection, we show the performance of our optimization on web applications. We first present a performance model describing the startup latency of web applications and show how our optimization improves startup latency. We then compare four different schemes for starting web applications.

### 4.1.1 Performance Model

Equation 1 is a simple model for predicting the startup latency of web applications:

$$
Startup = \frac{Bytes}{Bandwidth} + Requests \times Latency
$$
  
+ Overhead (1)

+ Overhead

where:

- Bandwidth and Latence are the observed network and Latence are the observed network of  $\mathcal{L}$ bandwidth and latency between the client and server,
- Bytes is the number of bytes transfered,
- Requests in the number of the proposal for the state  $\sim$ web server, and
- over head is the the contract of the execution is the contract of the contract of the contract of the contract tions to start the application.

Equation 1 suggests that we can improve startup time by reducing the number of bytes transferred and transfer all the needed bytes in a single requests. Unfortunately, we cannot predict with perfect accuracy the actual bytes that the application would use. Different approaches thus have to strike a balance between including as little as possible into the initially downloaded package and paying the cost of extra requests.

Obviously, an approach would be faster than another if it made fewer requests and transferred fewer bytes. However, if an \improved" approach reduces the number of bytes transferred at the cost of more requests then it would be faster than the original approach, if and only if:

| Startup <sub>Orig</sub>                            | Startup <sub>Imp</sub> | (2) |
|----------------------------------------------------|------------------------|-----|
| $Bytes_{Orig} - Bytes_{Imp}$                       | > Bandwidth (3)        |     |
| Requests <sub>Imp</sub> - Requests <sub>Orig</sub> | > Bandwidth (3)        |     |
| $\times$ Latency                                   |                        |     |

Equation 3 implies that the performance of one approach relative to another is closely related to the bandwidth-latency product. An improved approach may be faster when the bandwidth-latency product is small but the same approach might actually be slower when the bandwidth-latency product is large.

### 4.1.2 Different Approaches

We compare the performance of four approaches to starting web applications. These approaches examine the performance of demand paging and reordering, and probe the space of trade-offs between (1) eager approaches which download more bytes in a few requests, and (2) lazy approaches which download less bytes in many requests.

- Original downloads the entire binary at once. This approach assures that there will only be a single request.
- Paged downloads a code page of the binary only when it is needed. All of the program data is still downloaded initially. This approach reduces the number of bytes transferred (i.e., unused pages are not transferred) but may have to pay a high cost because of request latency.
- Reordered-Paged is like paged in that it downloads a code page only when needed. But this approach first reorders the procedures in the application to more densely pack likely-used procedures into fewer code pages. Compared to paged, reordered-paged minimizes the number of pages needed by the application, effectively reducing the number of bytes transferred and the number of requests to the server that have to
- Reordered initially downloads the likely-used portion of the code section with all the data in the binary. It still has to pay the cost of a request when control transfers to a page that is not in the initially downloaded portion of the code but this would be much rarer. Reordered may transfer more bytes than the reorderedpaged approach since some of the pages in the likely-used portion of the binary may not be

We implemented prototypes of each of these approaches. Each prototype reorders, pages, and downloads only the main application binary and not the libraries that the binaries depend upon.

Figure 3 shows the results of our experiment starting applications using the different approaches and network conditions.  $\overline{3}$  The figure shows the improvement in startup latency for a workload that is different from the profiled workload used to reorder the binary (c.f., Section 2.2).

We highlight a few trends from the figure:

- Reordered almost always does better than original.
- For low bandwidth (e.g., 60+Kbps) and low latency (e.g., 10 ms) connections, paged does better than original. However, as the bandwidthlatency product increases (graphs towards the bottom right), paged makes too many requests from the server and doesn't reduce the number of bytes sufficiently to compensate.
- Comparing paged with reordered-paged shows that demand paging still leaves much room for improvement. In all cases, reordered-paged does better than paged, especially in the cases of envoy and scout.

<sup>3</sup>Figure 6 in the Appendix shows the raw startup latency numbers for all network conditions.

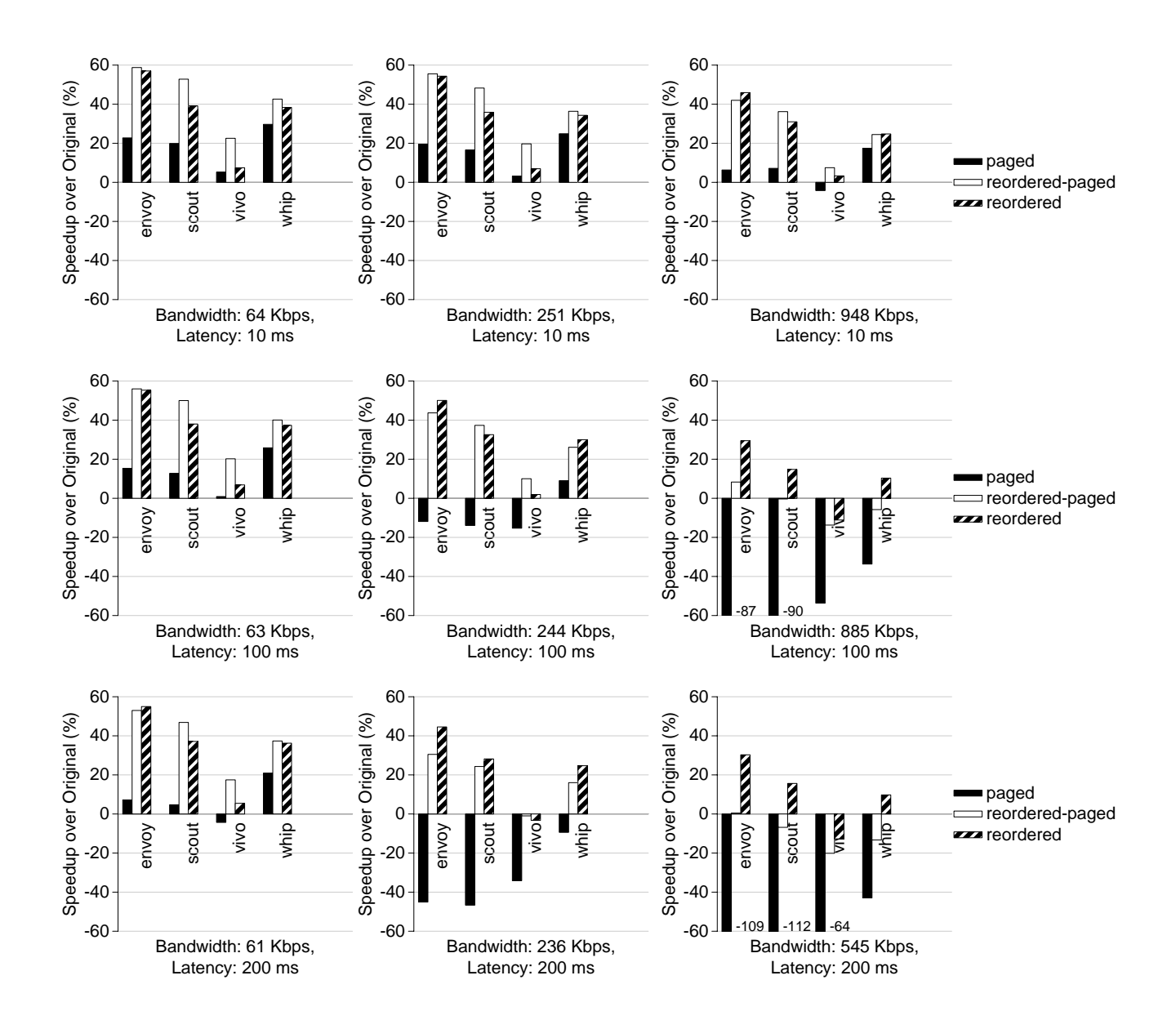

Figure 3: Web Application Results. Graphs show the improvement in startup latency of web applications under various network conditions. The measured workload was different from the profiled workload used to reorder the web binary. The titles show the measured bandwidths between the client and the server. This is different from the "available" bandwidth (56 Kbps, 256 Kbps, and 1 Mbps) because of the effects of TCP buffering and congestion control [Peterson & Davie 96], and the limitations of dummynet. We attempted to get data points at higher bandwidth-latency products but were limited by the TCP receive buffer size used in Internet Explorer.

 Reordered attempts to do better than reorderedpaged by reducing the number of server requests. The results show that reordered is better than reordered-paged for high latencybandwidth product networks. However, for low-bandwidth networks, the reduced number of bytes transferred by reordered-paged make that option better for startup.

The figure also shows a case where our methods are not very effective. For most cases with  $vivo, re$ ordered and reordered-paged do not do signicantly better than original. Since vivo is already fairly well compacted (84% of the binary is used, c.f., Table 2), we are hard pressed to make the binary more efficient.

### Analysis of Downloaded Bytes

Figure 4 shows the breakdown of the bytes downloaded during the startup of the different applications. Paged downloads fewer bytes than original but generates a fair number of server requests. As shown in Figure 3, this does not work well in the presence of high latency. As expected, reorderedpaged downloads the least number of bytes and has signicantly fewer server requests compared to paged. This explains why reordered-paged is always better than paged.

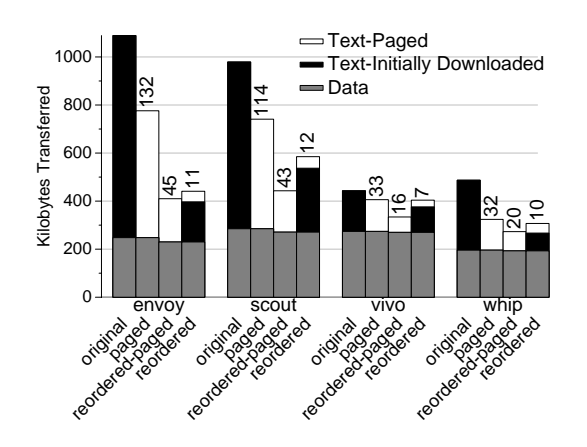

Figure 4: Download Statistics. Numbers on top of the bars give the number of faults requiring access to the web server. Reordered-paged downloads less bytes than paged and accesses the web server less. Reordered downloads more bytes than reordered-paged but accesses the web server more.

Reordered reduces the number of server requests further but transfers more bytes. The figure shows that

reordered still experience some faults and downloads more bytes than reordered-paged. The reason is three-fold. First, the measured workload is different from the profiled workload. We expect that some of the code used in one run would not be used in the other. Second, we profiled the *entire* program run, rather than just startup, to avoid faults even in the middle of the program. Hence, we initially download code that may not be used immediately. This is the case for reordered in scout. Finally, our profile does not identify the use of data embedded in the code section. This may cause faults on access to code pages containing data.

Reducing the number of bytes transferred has benefits other than reducing the startup latency of web applications. [Banga & Druschel 99, Bradford & Crovella 98] showed that having a large number of open connections on a web server can cause serious performance degradation. By reducing the amount of work that the server has to perform, our techniques can reduce the duration of each connection hence reducing the load on servers serving up these Web applications.

#### 4.2 Desktop Applications

In this subsection, we examine the effect of reordering on the startup latency of desktop applications. We consider the effects of reordering on four different states of the  $O/S$  file cache:

- Boot We start the application right after the after the after the after the after the after the after the after the after the after the after the after the after the after the after the after the after the after the afte system boots and the user logs in. The shared libraries required to start the system would be in the file cache but the application binary and
- which a contains the cacherers the contains the pages of the pages of the page of the page of the page of the page of the page of the page of the page of the page of the page of the page of the page of the page of the page from shared libraries but not those of the main application binary. This corresponds to the case when a user starts an application either for the first time or after it has been purged from the file cache. We expect that the shared libraries would be in the file cache due to other applications loading them.
- Warm-remote -like Warm-local except that the main application binary lives on a remote server. We assume that the application binary is in the file cache of the remote server. This

corresponds to the case when a user starts up an application on a shared file server. Since Windows NT purges its local copy of the file when an application exits  $\cdot$ , we expect this case bro to happen often in environments with shared application servers.

 $\mathbf{r}$  - the cacheral contains all the applications is  $\mathbf{r}$ and library pages.

We ran the original and reordered application under these four scenarios. To filter out spurious results, we performed each of our measurements at least ten times. We dropped the runs with the highest and lowest times, and report the average of the other runs. Figure 5 shows the results of these experiments.

For all applications and configurations, reordering improves application startup latency. The two warm school that research that show the binary can be binary can be a strong the binary can be a strong the binary can be a strong that is defined as a strong that is defined as a strong that is defined as a strong that is signicantly reduce startup time. It is especially effective for *photoshop* and *word* as they improve their application startup time by almost 2 seconds each. Page fault rates decrease a corresponding amount for the cases where we improve the application startup latency. This verifies that a dominant cost during startup are page-faults.

Since we only reordered the main application binary, we expect to mildly improve the boot case. The experiment shows that this is not the case. Many of the shared libraries are loaded into the file buffer cache during boot time as shown by the small difference between the boot and the warm cases. Hence, reordering just the application binary time shows noticeable improvement even in the boot case.

We also included the *hot* case to see if reordering procedures in first-touch order would slow down this case. The figure shows that for the  $hot$  case, reordering only mildly affects the application startup time, all the differences were less than a tenth of a second.

#### $\overline{5}$ **Conclusion**

We have implemented a system that uses code reordering and demand paging to improve the startup

latency of web and desktop applications. Our measurements on a prototype implementation show that the combination of these optimizations can improve program startup latency of web applications by as much as 58% and desktop applications by as much as 45%.

For web applications, the approaches to improving startup time have to carefully balance the competing requirements of downloading as few bytes as possible and accessing the server the least number of times. This balance is especially important for net works with a high latency-bandwidth product.

# References

- [Banga & Druschel 99] Banga, G. and Druschel, P. Measuring the Capacity of a Web Server Under Realistic Loads. World Wide Web Journal, May 1999. to appear.
- [Bradford & Crovella 98] Bradford, P. and Crovella, M. Generating Representative Web Workloads for Network and Sever Performance Evaluation. In Proceedings of the 1998 ACM SIG-METRICS Internation Conference on Mea surement and Modeling of Computer Sys $tems$ , pages  $151–160$ , July 1998.
- [Chappell 96] Chappell, D. Understanding ActiveX and OLE. Microsoft Press, 1996.
- [Chen & Leupen 97] Chen, J. and Leupen, B. Improving Instruction Locality with Just-in-Time Code Layout. In Proc. of the USENIX Windows  $NT$  Workshop, pages  $25-32$ , 1997.
- [Enst et al. 97] Enst, J., Evans, W., Fraser, C., Lucco, S., and T.Proebsting. Code Compression. In Proc. ACM SIGPLAN 1997 Conference on Programming Language Design and Im $plementation$ , pages 358-365, 1997.
- [Franz & Kistler 97] Franz, M. and Kistler, T. Slim Binaries. Communications of the ACM,  $40(12):87{-}94$ , December 1997.
- [Krintz et al. 98] Krintz, C., Calder, B., Lee, H., and Zorn, B. Overlapping Execution with Transfer Using Non-strict Execution for Mobile Programs. In Proc. 8th Int. Conf on Ar chitectural Support for Programming Lan guages and Operating Systems, pages 159-169, 1998.
- [Leach & Naik 97] Leach, P. and Naik, D. A Com mon Internet File System (CIFS/1.0) Protocol, December 1997. Internet Engineering Task Force (IETF) draft docu ment, available from ftp://ietf.org/internetdrafts/draft-leach-cifs-v1-spec-01.txt.

<sup>&</sup>lt;sup>4</sup> Actually, Windows NT purges the local copy of a file when there is no longer an open handle to the file in the local machine [Leach & Naik 97].

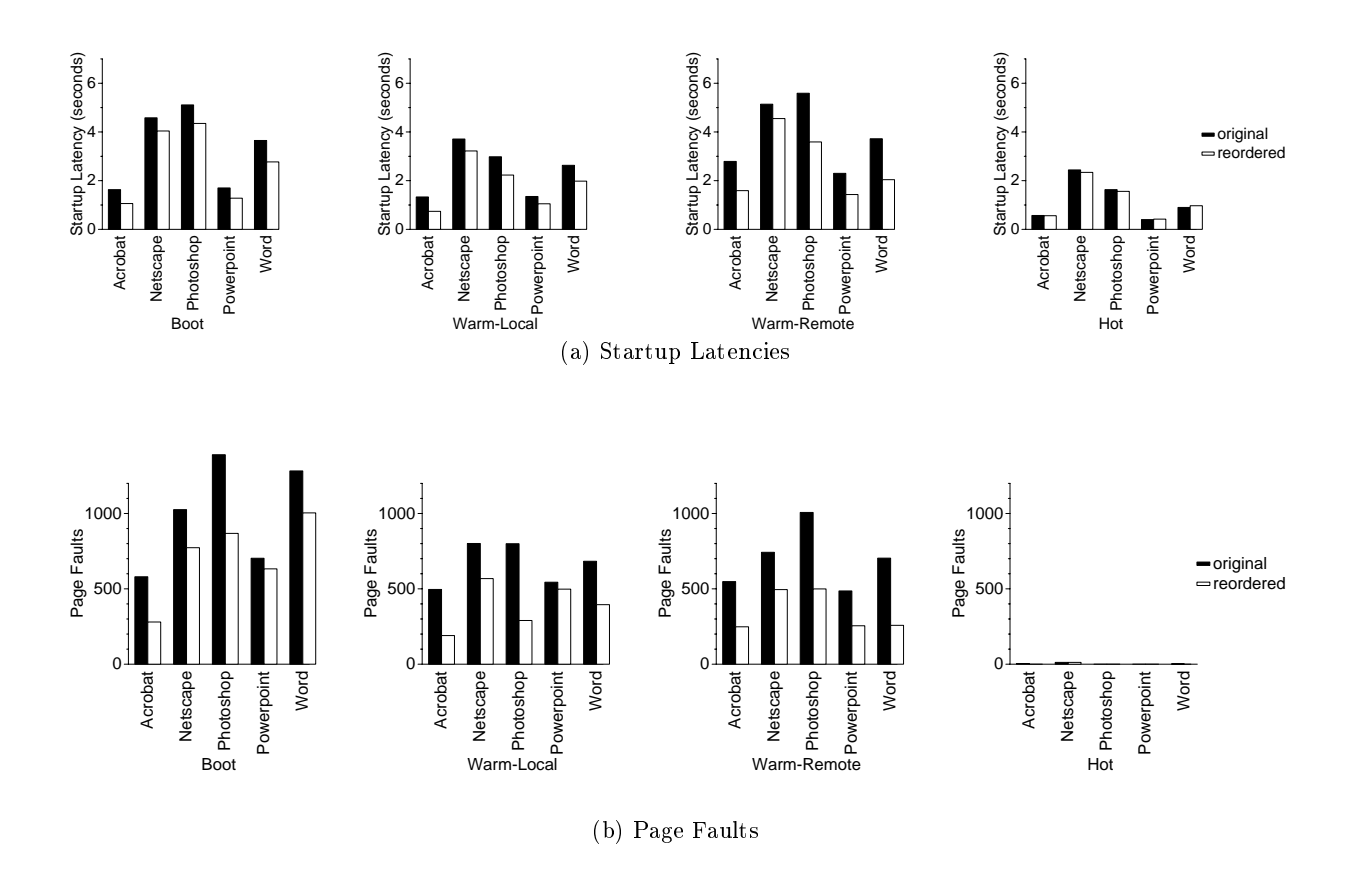

Figure 5: Effect of Reordering. Page fault data was obtained using the performance counters built into Windows NT. Reordering improves application startup latency and reduces the number of page faults experienced by the program.

- [Lee et al. 98] Lee, D., Crowley, P., Baer, J.-L., Anderson, T., and Bershad, B. Execution Characteristics of Desktop Applications on Windows NT. In Proc. 25th Annual International Symposium on Computer Architec $ture, pages 27-38, June 1998.$
- [Levy & Redell 82] Levy, H. M. and Redell, D. D. Virtual Memory Management in VAX/VMS.  $Computer, 15(3):35-41, March 1982.$
- [Melanson 98] Melanson, E. Tuning up. PC Magazine, August 1998.
- [Microsoft 98] Microsoft. Microsoft Developer Network Library, April 1998. on CD-ROM.
- [Nielsen et al. 97] Nielsen, H., Gettys, J., Baird-Smith, A., Prudhommeau, E., Lie, H., and Lilley, C. Network Performance Effects of HTTP/1.1, CSS1, and PNG. In Proc. of the ACM SIG-COMM 1997 Conference on Applications, Technologies, Architectures, and Protocols for Computer Communication, pages 155-166, September 1997.
- [Peterson & Davie 96] Peterson, L. L. and Davie, B. S. Computer Networks, A Systems Approach,

chapter 6. Morgan Kaufmann Publishers, Inc., 1996.

- [Pettis & Hansen 90] Pettis, K. and Hansen, R. Pro file Guided Code Positioning. In Proc. ACM SIGPLAN 1990 Conference on Pro gramming Language Design and Implementation, pages  $16-26$ , 1990.
- Rizzo, L. Dummynet: A Simple Approach to the Evaluation of Network Protocols, February 1999. available from http://www.iet.unipi.it/ luigi/ip dummynet.
- [Romer et al. 97] Romer, T., Voelker, G., Lee, D., Wolman, A., Wong, W., Levy, H., and Bershad, B. Instrumentation and Optimization of Win32/Intel Executables using Etch. In Proc. of the USENIX Windows NT Workshop, pages  $1-7$ , 1997.

# A Web Application Download Times

This graph shows the startup latency from all our experiments with web applications under various network conditions.

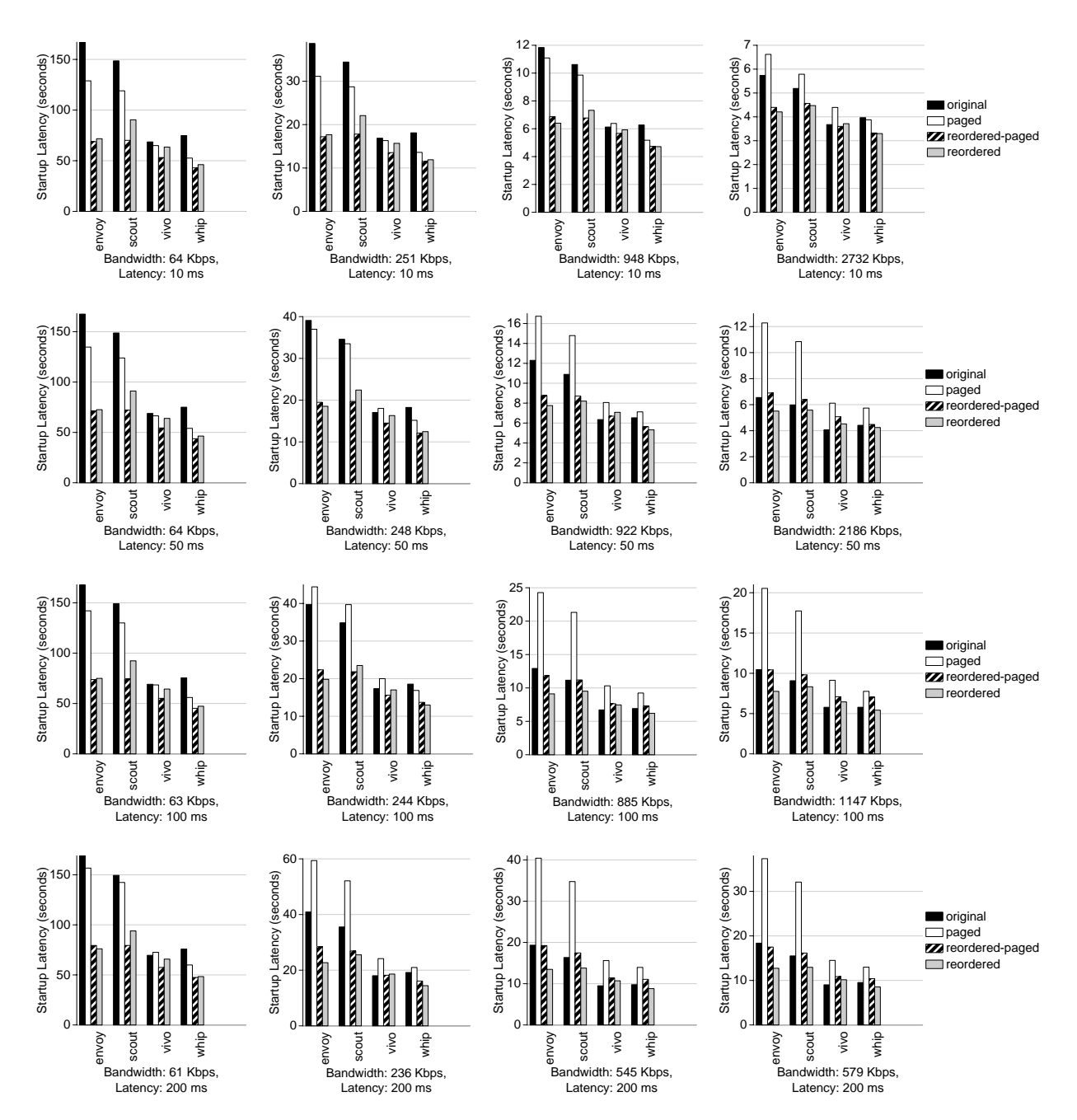

Figure 6: Web Application Results.